Jefferson Lab Center for Injectors and Sources JLAB-TN-XX-YYY

# **CIS Tech Note Template**

### A. Scientist

#### June 2022

This is where the abstract goes. Feel free to elaborate on the purpose of the paper. There is plenty of space available.

#### **Contents**

- **[1 Page layout](#page-1-0) 2**
- **[2 Figure example](#page-1-1) 2**
- **[3 Bibliography example](#page-1-2) 2**

# <span id="page-1-0"></span>**1 Page layout**

For reasons of compatibility between screen reading and print copies, we chose a single-column layout with a type area narrow enough to give a good number of characters per line. There is enough space for a wide margin that can accommodate side notes $^{\rm l}$  .

Depending on the choice of the "screen" option, this document will be rendered for Letter paper or for screen reading. The latter option gives reduced margins with a similar type area and is a good compromise for, e.g., half of a 16:9 wide screen. It should also look halfway acceptable on phones, at least far better than any journal paper. I suggest to compile and archive both versions.

## <span id="page-1-1"></span>**2 Figure example**

Figures [1](#page-1-3) and [2](#page-1-4) illustrate how TikZ figures can be laid out in the text and in the margin, depending on their significance.

<span id="page-1-3"></span>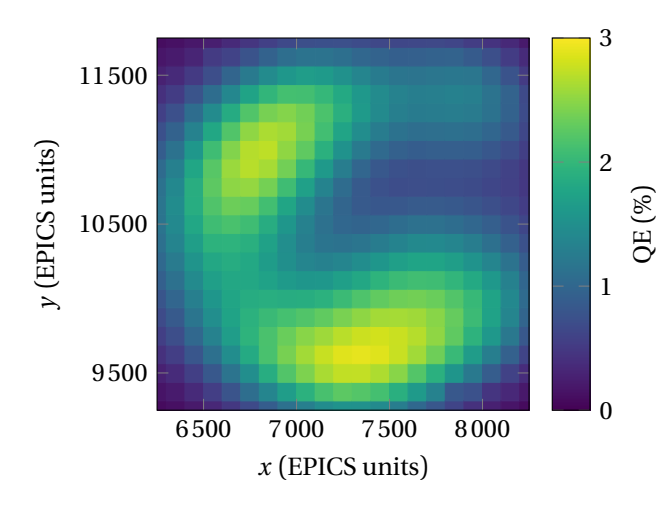

#### ← Figure 1: Example highvoltage QE scan with  $21 \times 21$ points. The units of the axes roughly correspond to micrometers. Figure borrowed from JLAB-TN-22-013.

<span id="page-1-4"></span>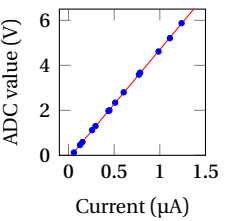

↑ Figure 2: Calibration of ADC gain and offset.  $y(x) = ax + b$  with  $a = 4.85(1) V \mu A^{-1}$  and  $b = -0.147(8)$  V. Figure borrowed from JLAB-TN-22-013.

<sup>2</sup> N. C. de Clercq et al. "The effect of having Christmas dinner with in-laws on gut microbiota composition." In: *Human Microbiome Journal* 13 (2019), p. 100058. DOI: [https://doi.org/](https://doi.org/https://doi.org/10.1016/j.humic.2019.100058) [10.1016/j.humic.2019.](https://doi.org/https://doi.org/10.1016/j.humic.2019.100058) [100058](https://doi.org/https://doi.org/10.1016/j.humic.2019.100058)

# <span id="page-1-2"></span>**3 Bibliography example**

Short documents benefit from having citations accessible right where they are needed $^2$ . It is very annoying having to skip to the end of the document just to click on a reference that will open in your browser (often with no easy way to go back to where you were before). Nowadays, most bibliographical references are hyperlinks / DOIs. We might as well have the link right here.

2

<sup>1</sup> In case you have something to say without disturbing the flow of the main text. Note how the eye does not have to jump very far to return to the original place in the text after reading this note.